#### **Hackerspaces**

#### Sommaire

- Le mouvement des Hackers
	- MIT / Chaos Computer Club
- **Historique des Hackerspaces**
- PTL et FIXME
- Quelques Projets
- Opensource Hardware
	- Arduino / Imprimante 3D

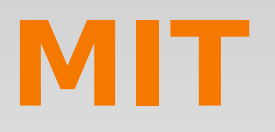

- Tech Model Railroad Club
- **Artificial Intelligence Laboratory**

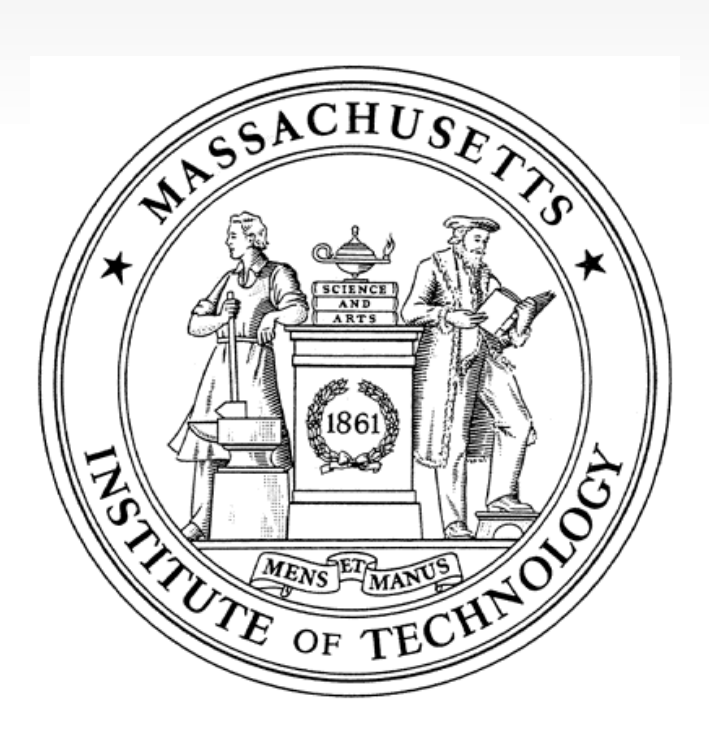

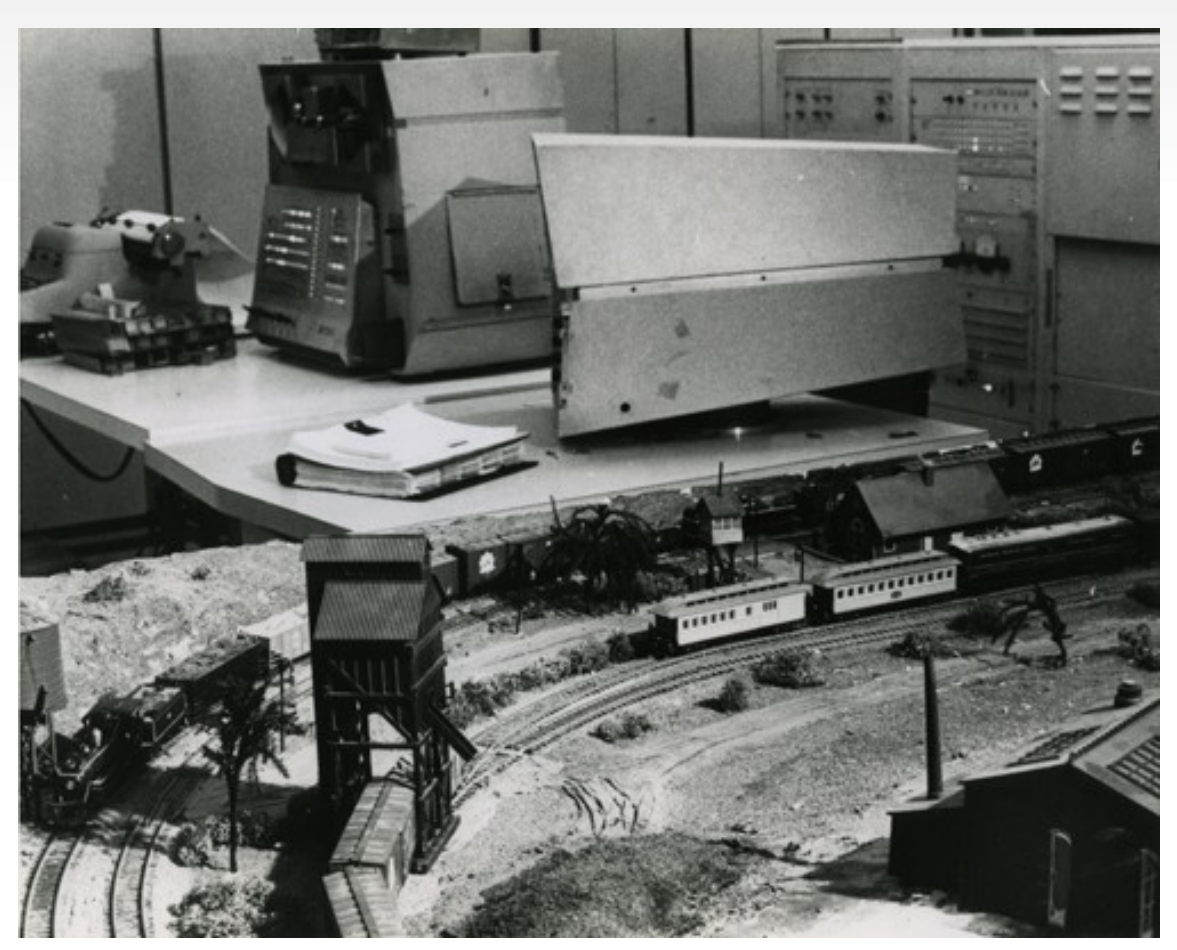

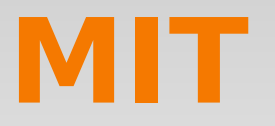

- Richard M. Stallman
- Système GNU
- Licence GNU General Public License

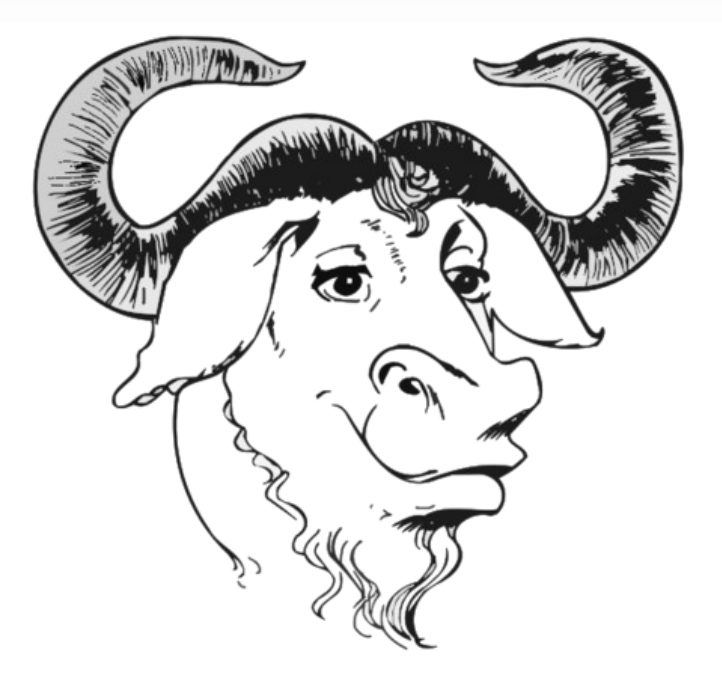

Chaos Computer Club

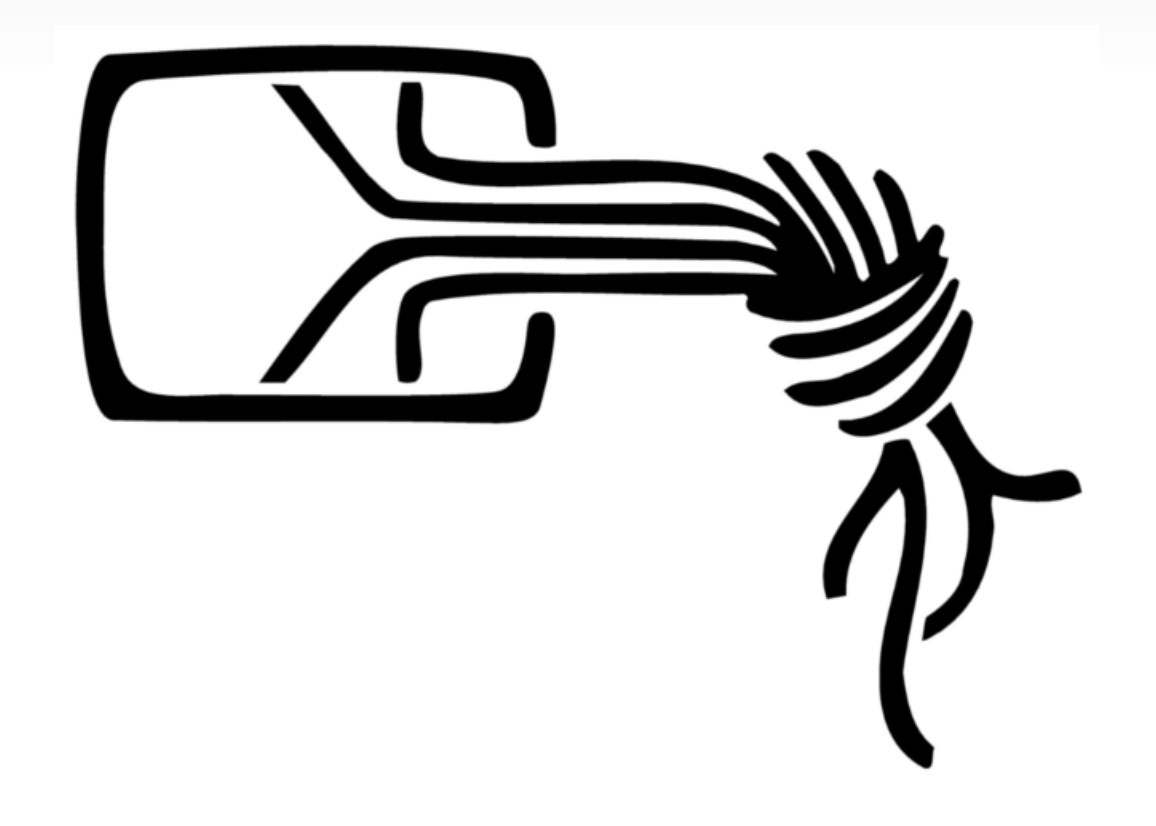

- **BTX-Hack**
- **GSM-Hack**

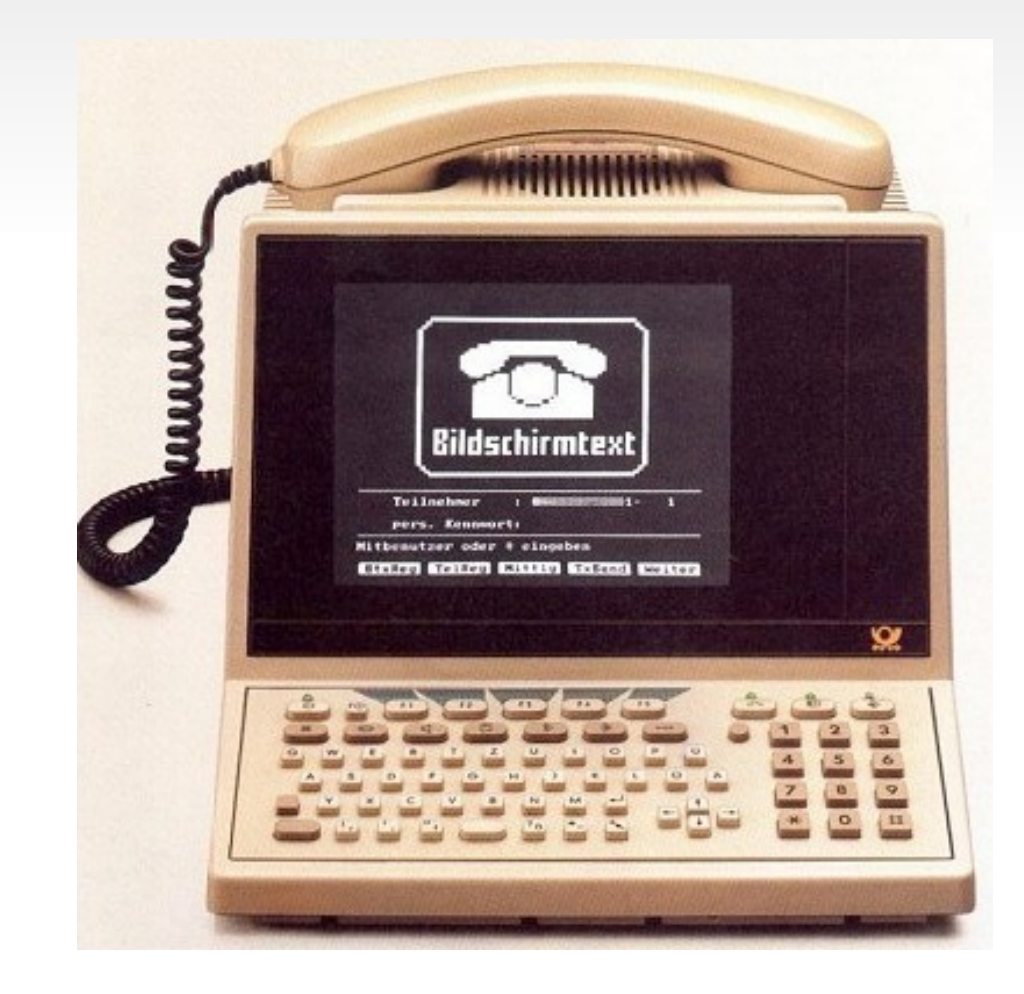

**Blinkenlights** 

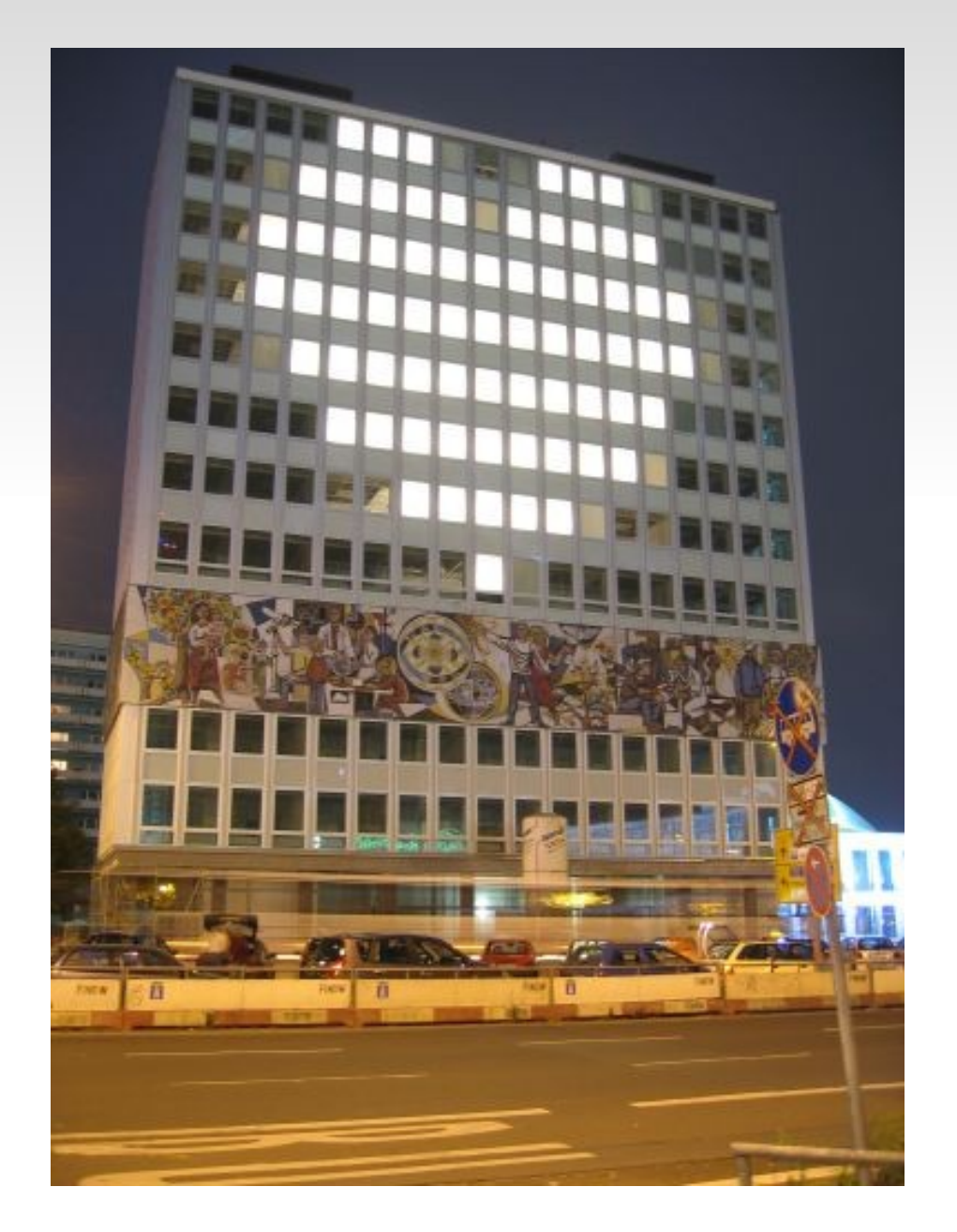

#### **- Chaos Communication Congress**

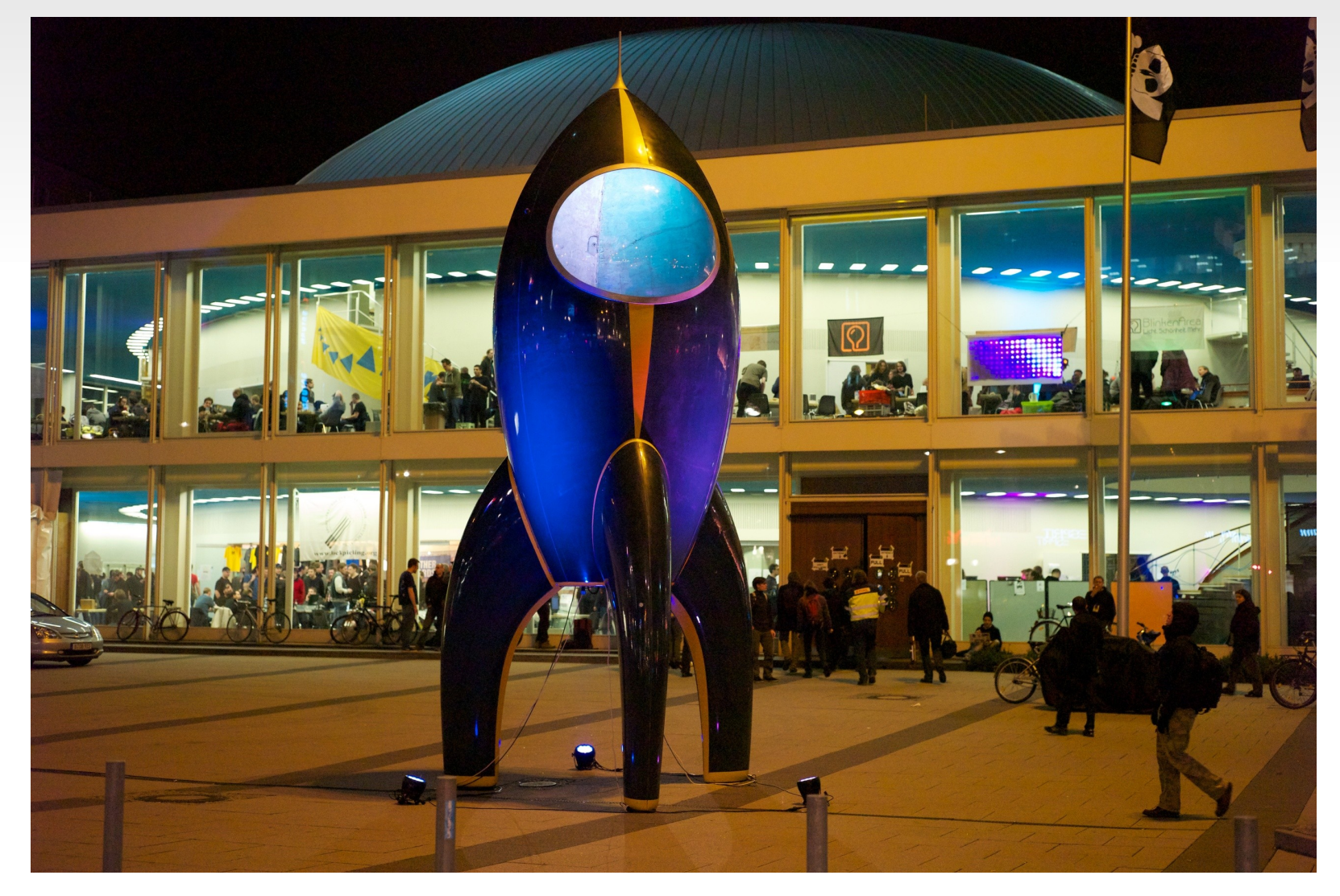

- Plusieurs noms pour la même idée
	- MakerSpace, HackLab, CreativeSpace, FabLab, ...
- Offrir un espace afin de permettre aux passionnés de technologie, de partager, de socialiser et collaborer.
- Autant de définitions que de hackerspaces. Chaque lieu développe son identité.

- **Les premiers hackerspaces :** 
	- C-Base (Allemagne, Berlin, 1995)
	- **C4** (Allemagne, Cologne, 1999)
	- ChaosDorf (Düsseldorf, 2001)
- **Les gros hackerspaces :** 
	- Noisebridge (San-Francisco, USA, 2008)
	- Metalab (Vienne, Autriche, 2006)
- **En Suisse:** 
	- Chaos Treffs (Aargau, Bâle, St-Gall, Eastermundigen, Zurich, Zug, ...)

- Lancement de *hackerspaces.org* en 2007
	- Un groupe de hackers américains fait un tour d'Europe pour visiter des hackerspaces (après le CCCamp de 2007)
	- **Présentation au Chaos Communicatin Congress** (24c3) en 2007
- Création des Design Patterns
	- Tuesday pattern
	- Sudo leadership
	- Club Mate pattern

#### **Timeline**

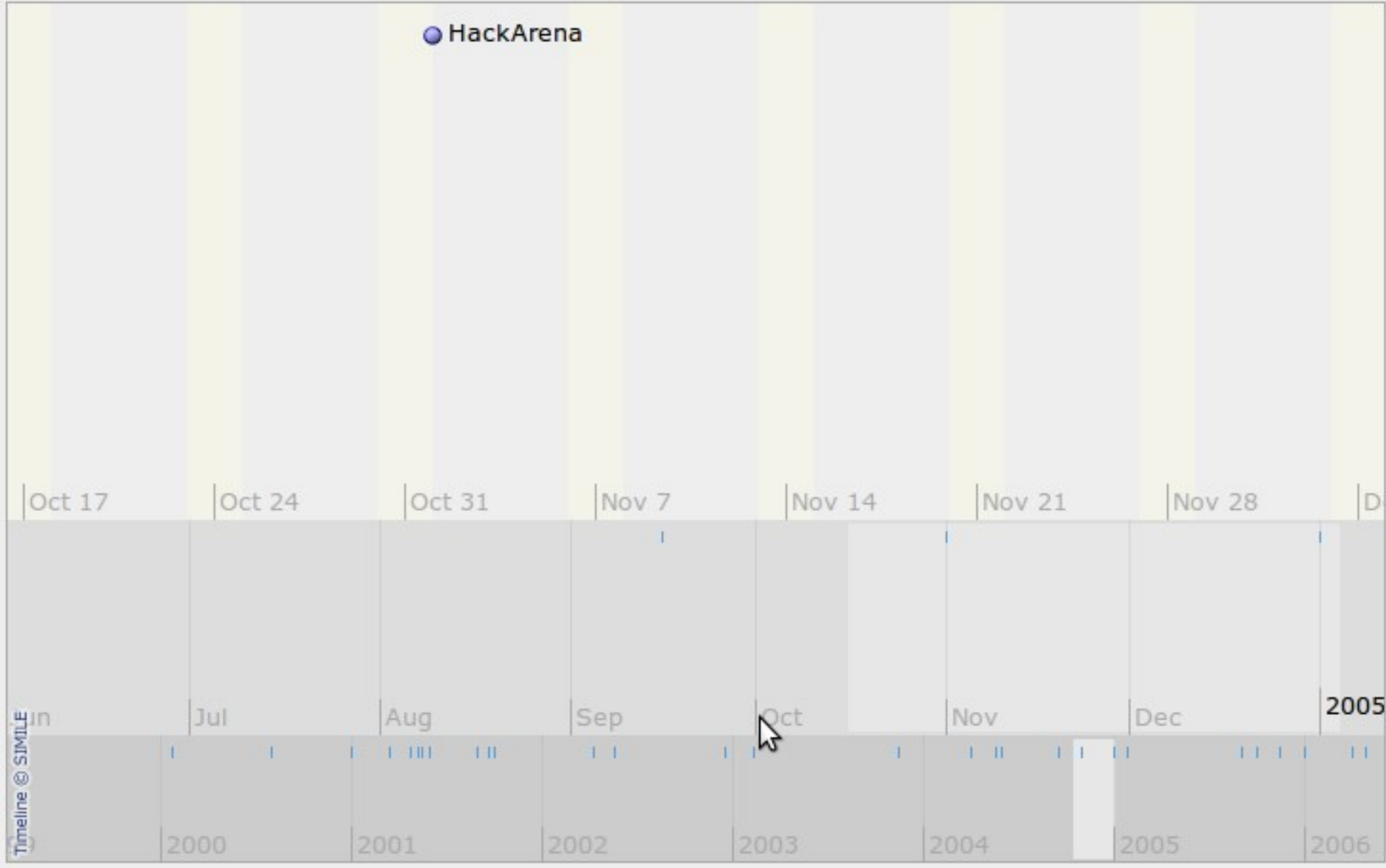

### **Timeline**

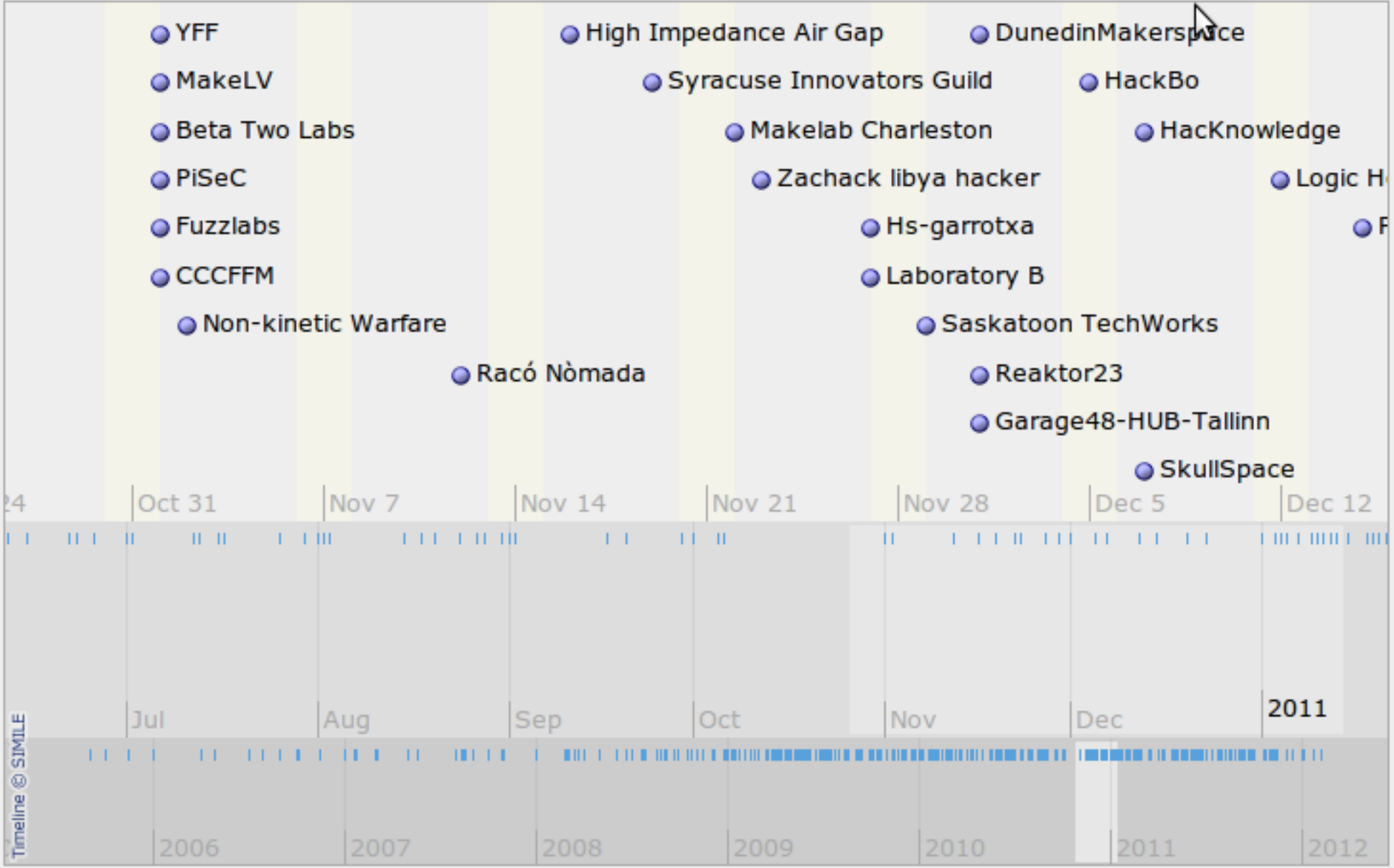

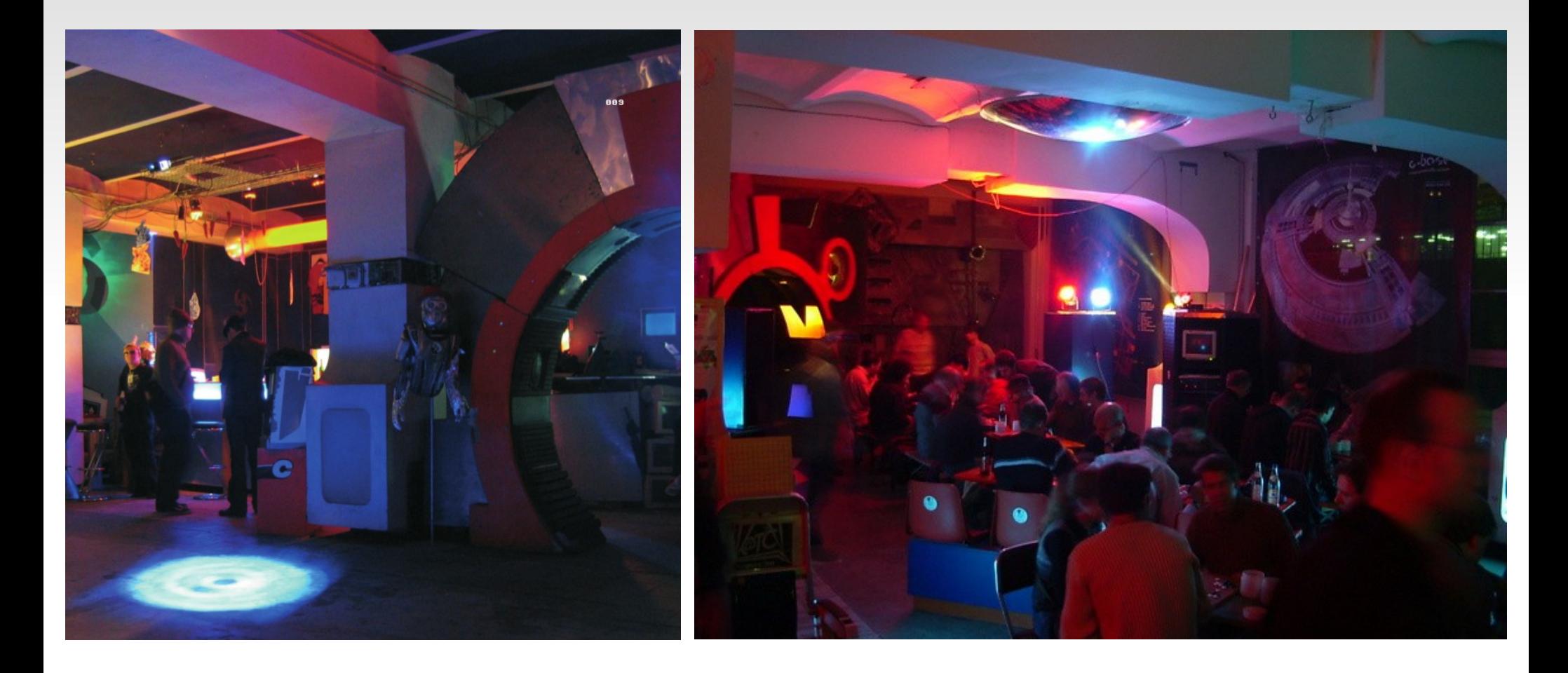

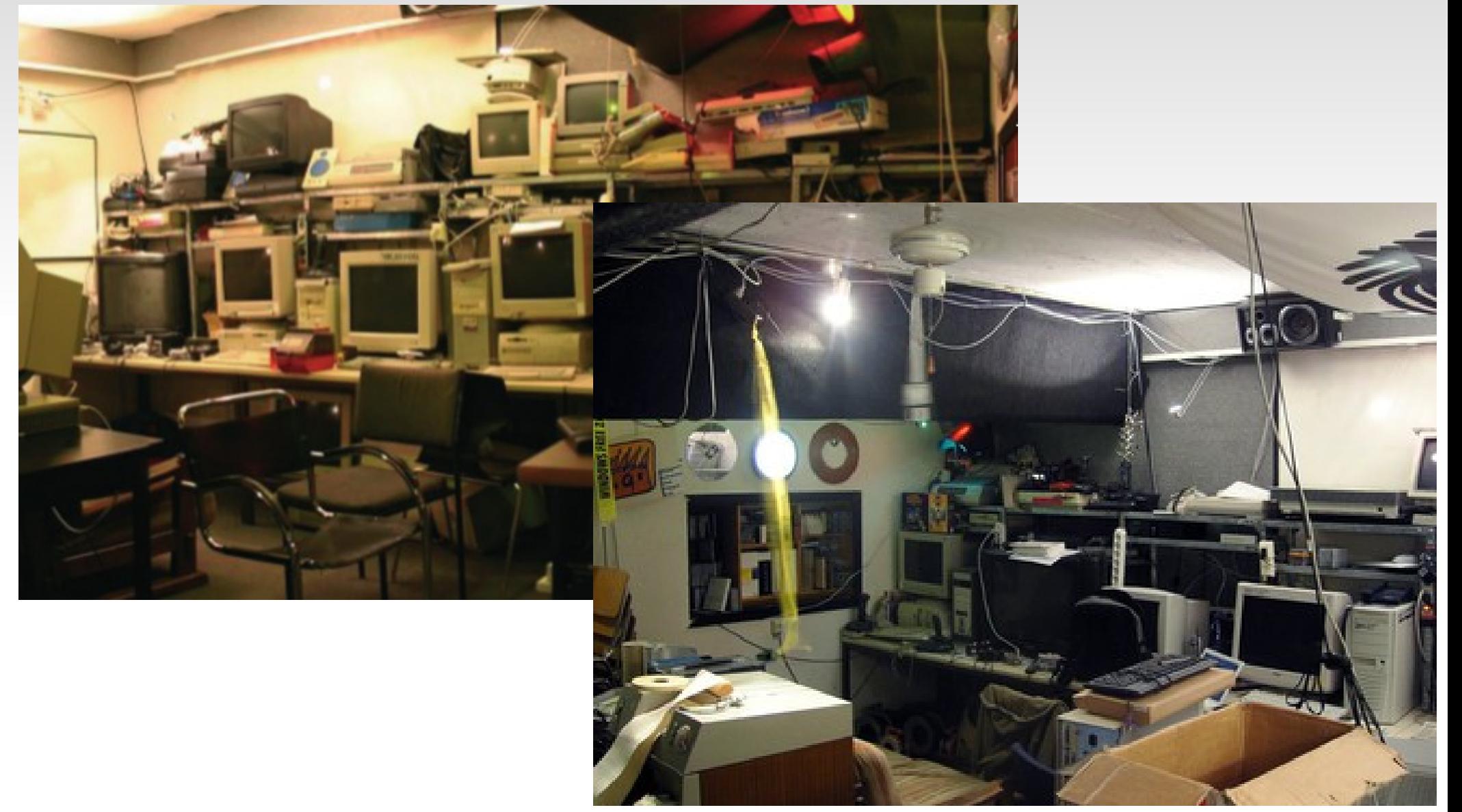

C4, Cologne

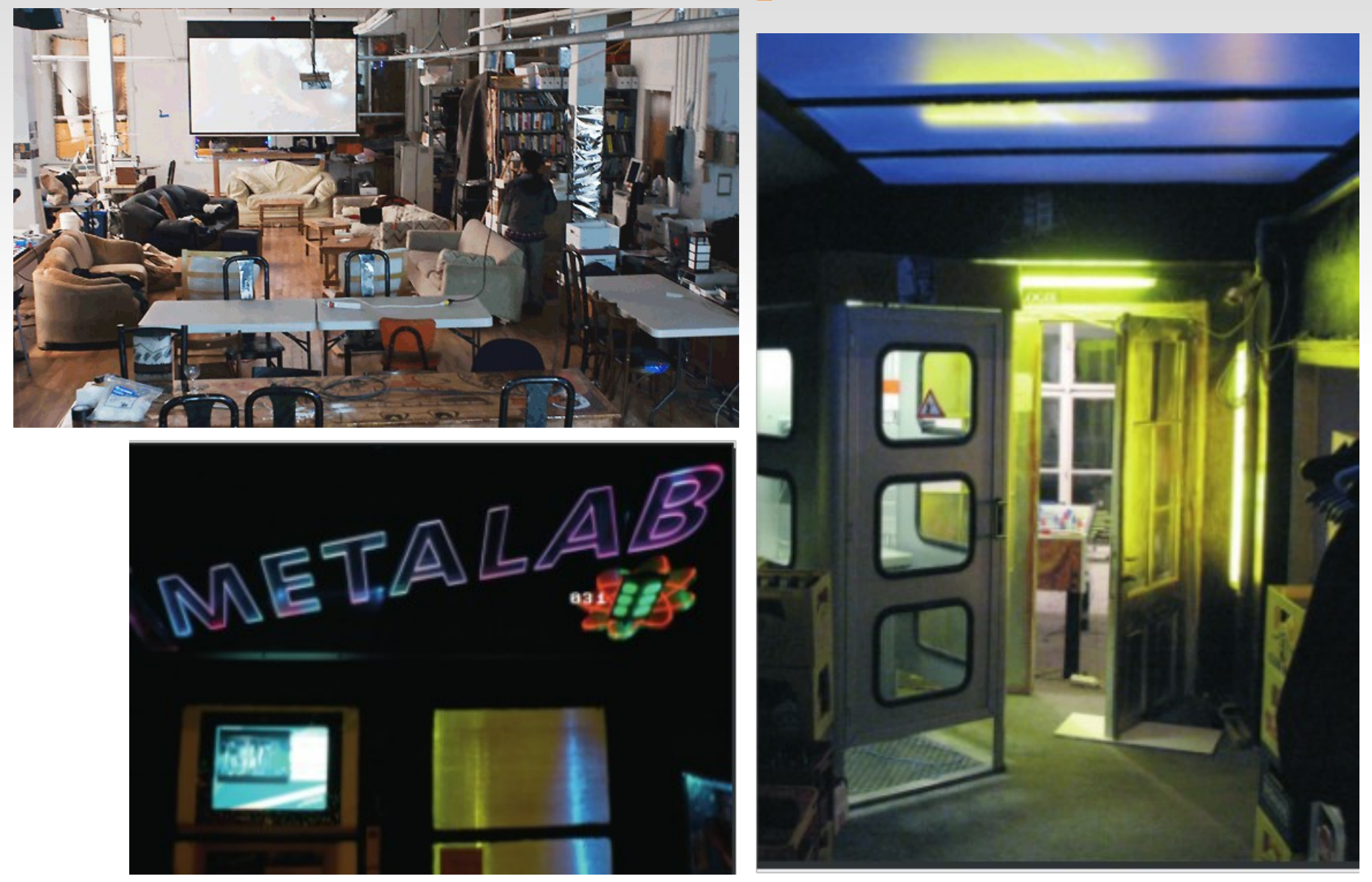

Metalab, Vienne

# **Association FIXME**

- **Création** 
	- Organisation d'un souper pour voir l'intérêt d'un hackerspace à Lausanne, 14 personnes présentes le 14 août 2010
	- Création de l'association le 30 septembre 2010
	- Eménagement au local le 1er avril 2011
- **Association** 
	- $\blacksquare$  Local: 60m<sup> $\wedge$ 2</sup> en sous-location
	- Membres: 45 membres dont 11 membres actifs

#### **Association FIXME**

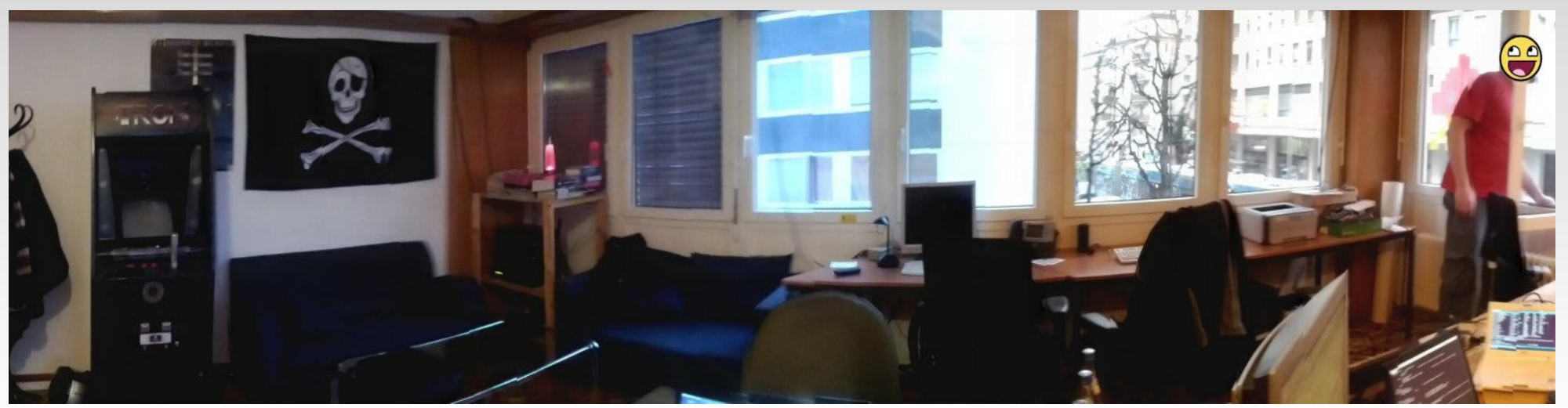

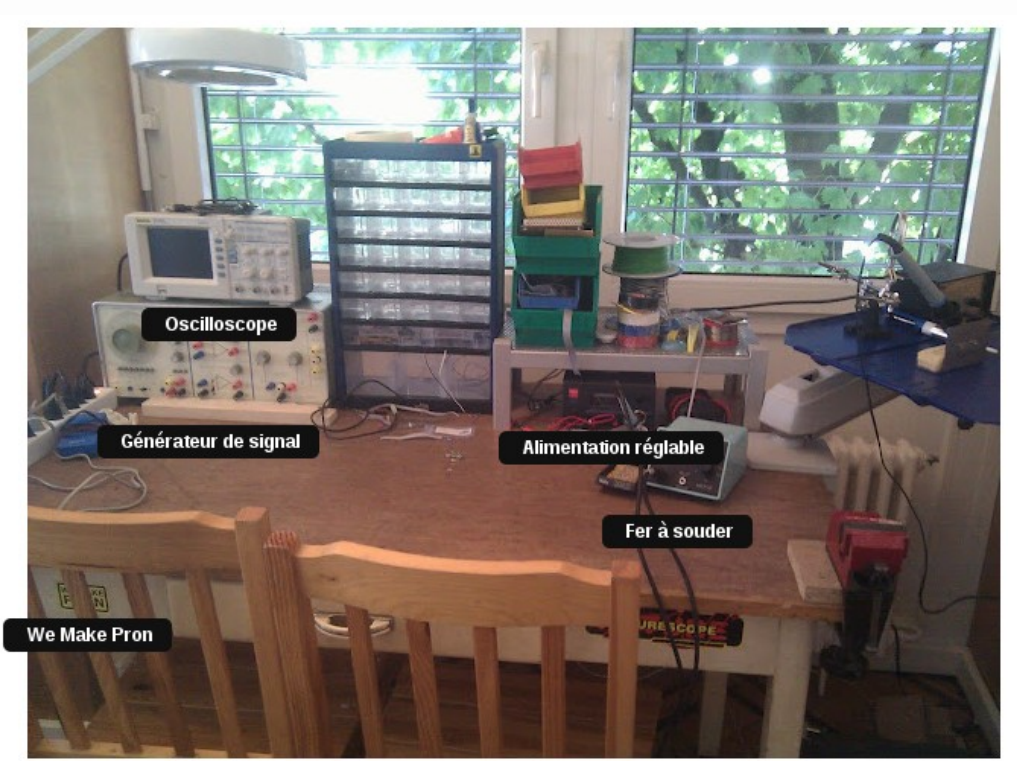

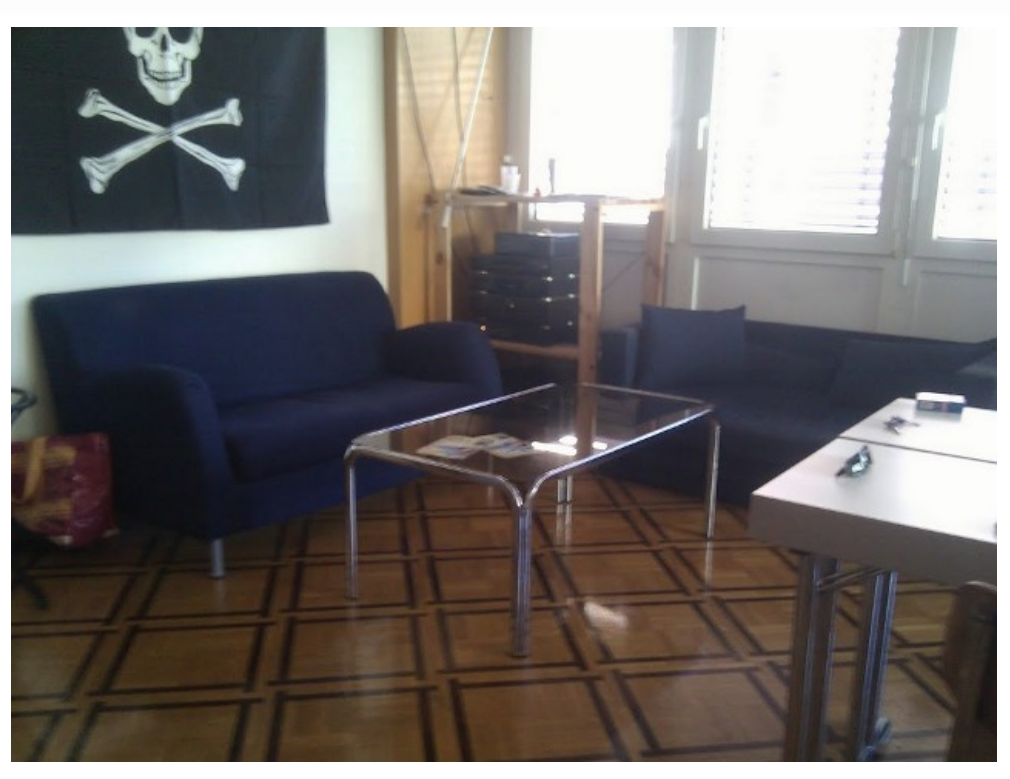

# **Association FIXME**

- **-** Projets
	- Remise en fonction d'une borne d'arcade TRON
	- Ouverture de la porte RFID + Tweet automatique
	- Web application pour gérer divers aspects du hs
	- Divers projets individuels (led matrix, alimentation de labo, robots, ...)
	- Coding Night / Hacking éthique
	- Workshops / Présentations
- Difficulté à collaborer sur de plus gros projets

#### **Post Tenebras Lab**

- **Création** 
	- Première réunion le 16 octobre 2009
	- Création de l'association le 27 novembre 2009

# **Post Tenebras Lab**

- **Rencontres et conférences** 
	- DuinoLab
	- **Printing Party**
	- Fêtons Linux

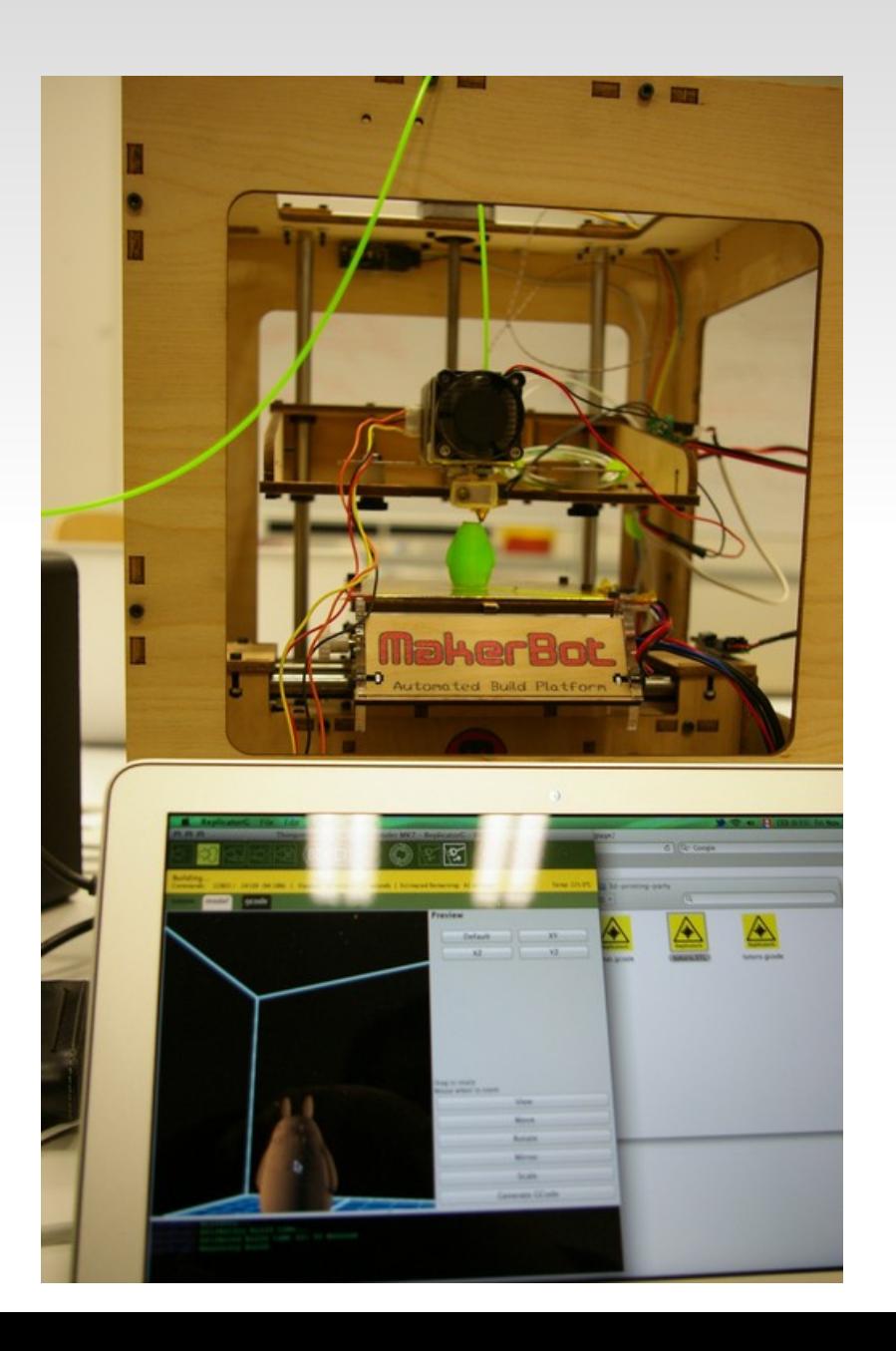

#### **Post Tenebras Lab**

**Projets** 

#### Turbinomat

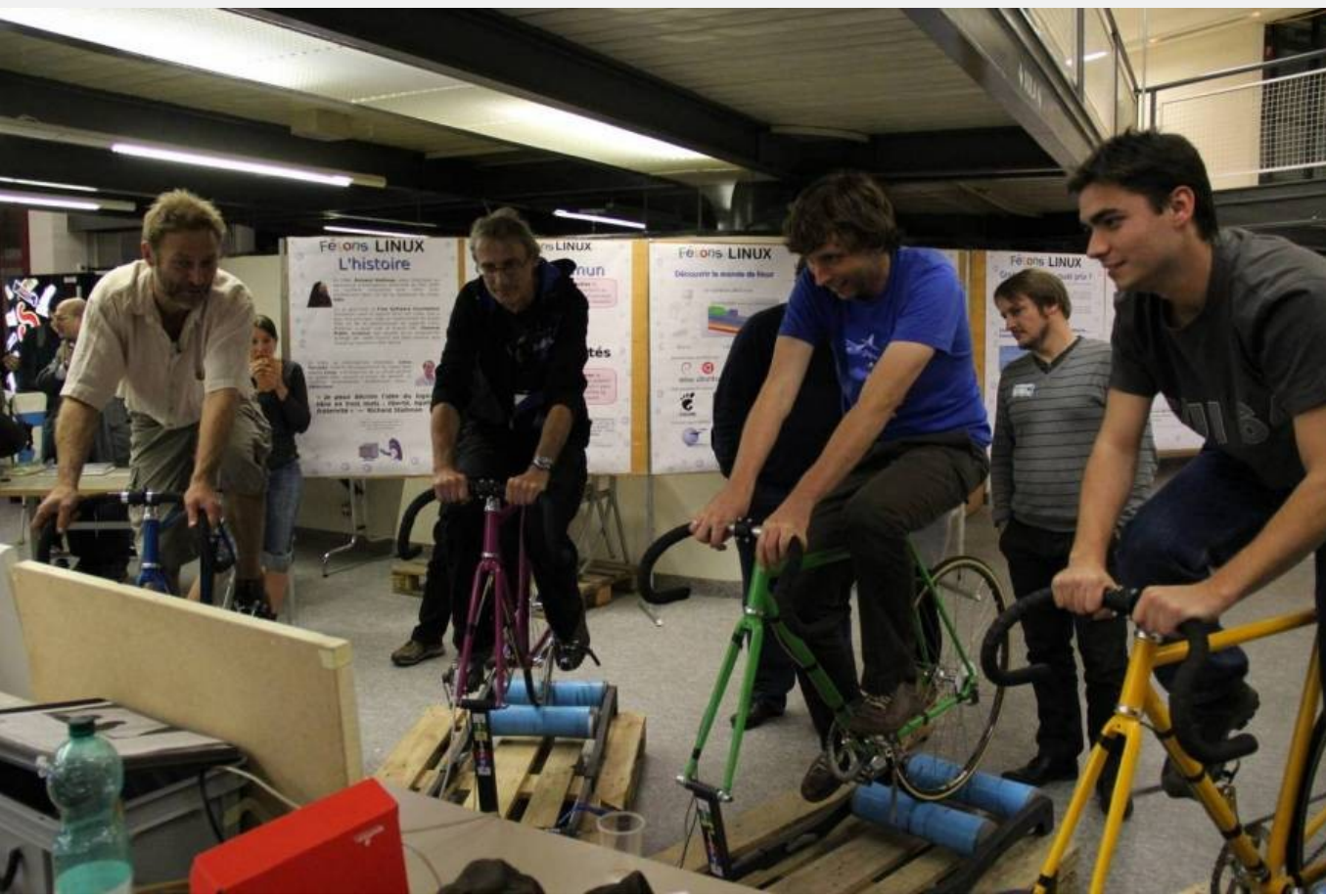

#### **Les projets globaux**

#### **DIPLOMATIC PASSPORT**

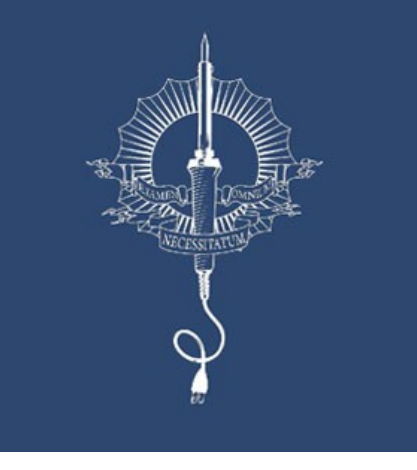

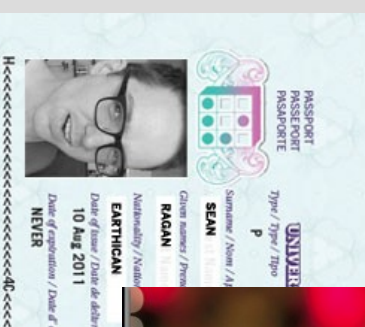

hackerspaces@the\_beginning:"#

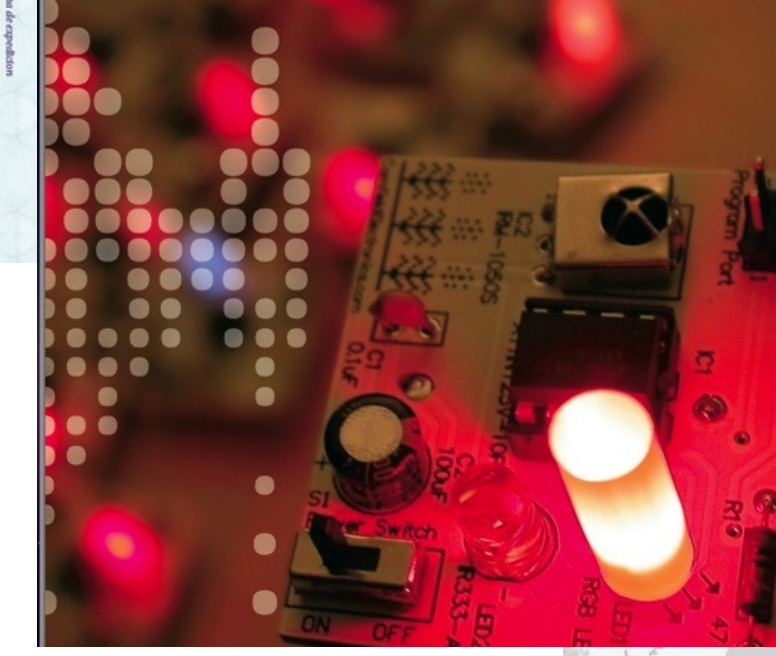

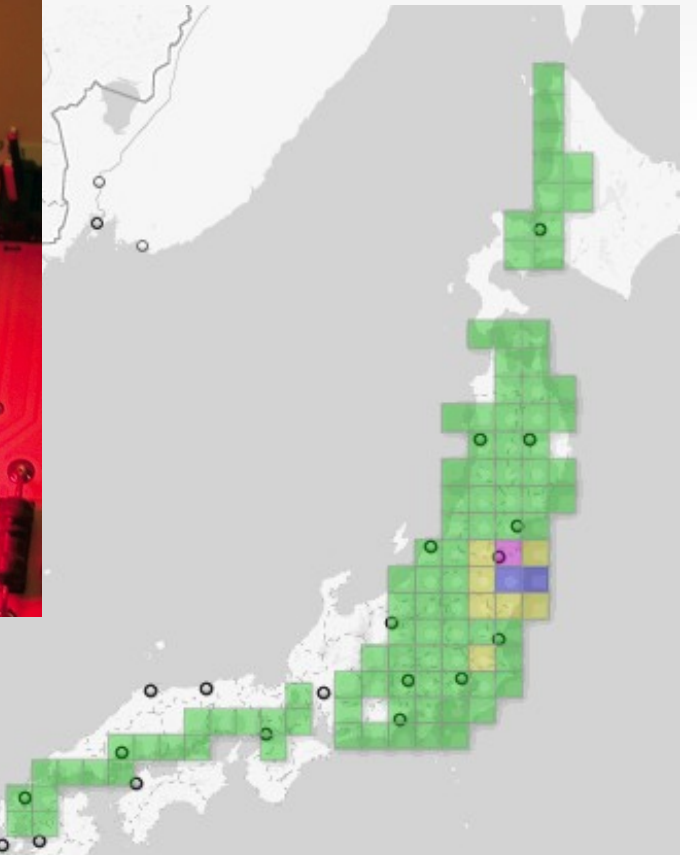

# **Les projets globaux**

- Safecast: Détection de particules radioactives
- The Beginning: Un livre collaboratif
- Hackerspace passport (Noisebridge) <https://noisebridge.net/wiki/Passport>
- Global hackathon / challenges
- **CCC-CH** à l'initiative des Chaos Treffs. Ils prévoient d'organiser un congrès en Suisse

# **Arduino?**

- Carte Arduino
- L'environnement de développement
- Langage et compilateur

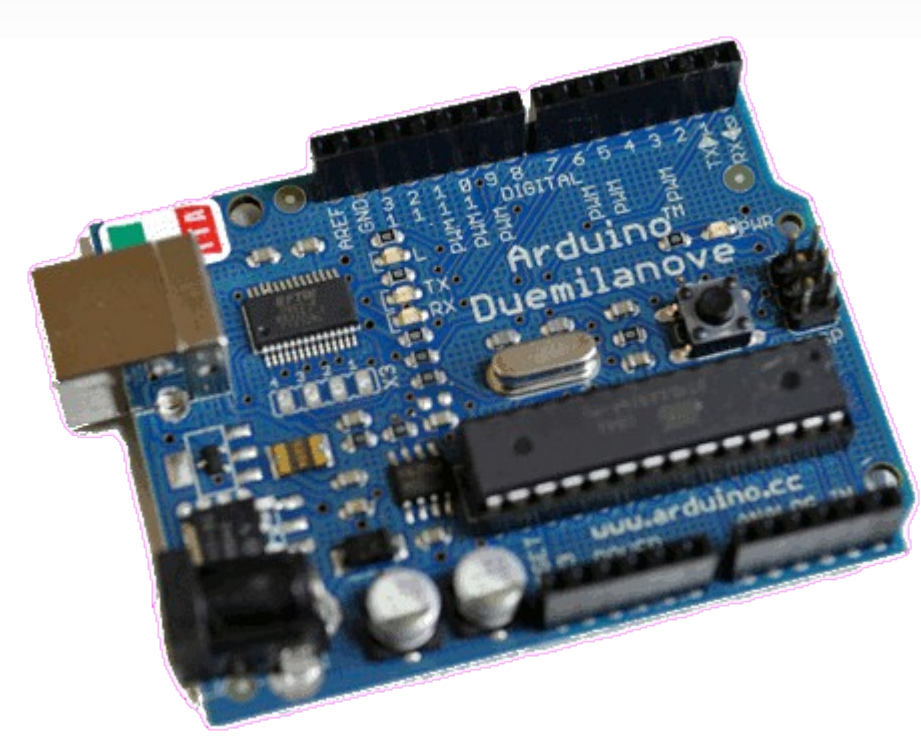

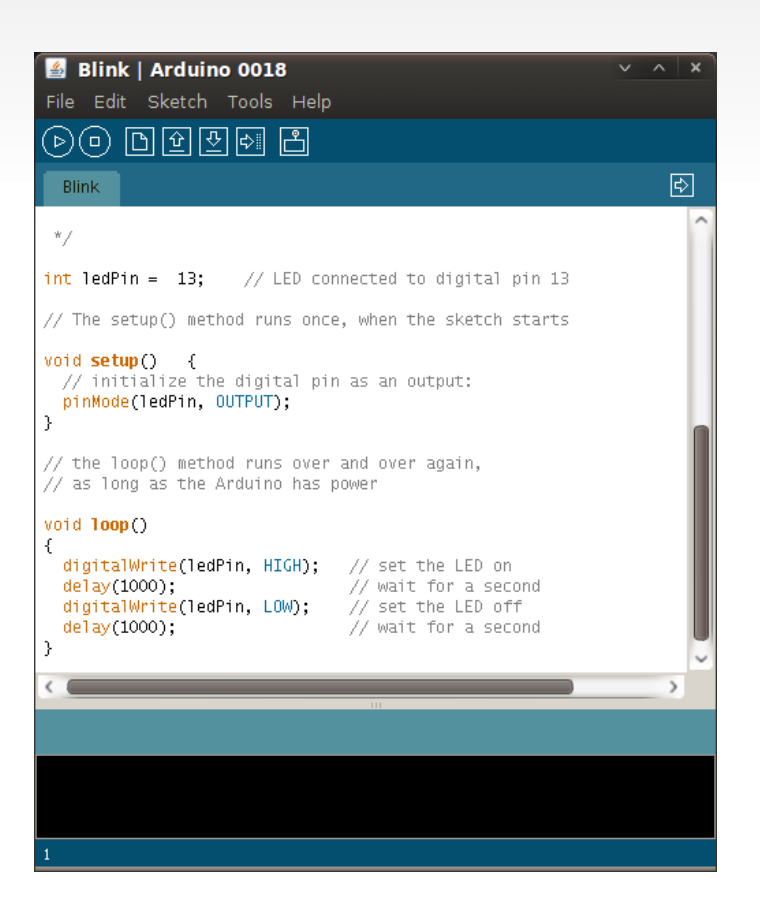

#### **Broches digitales**

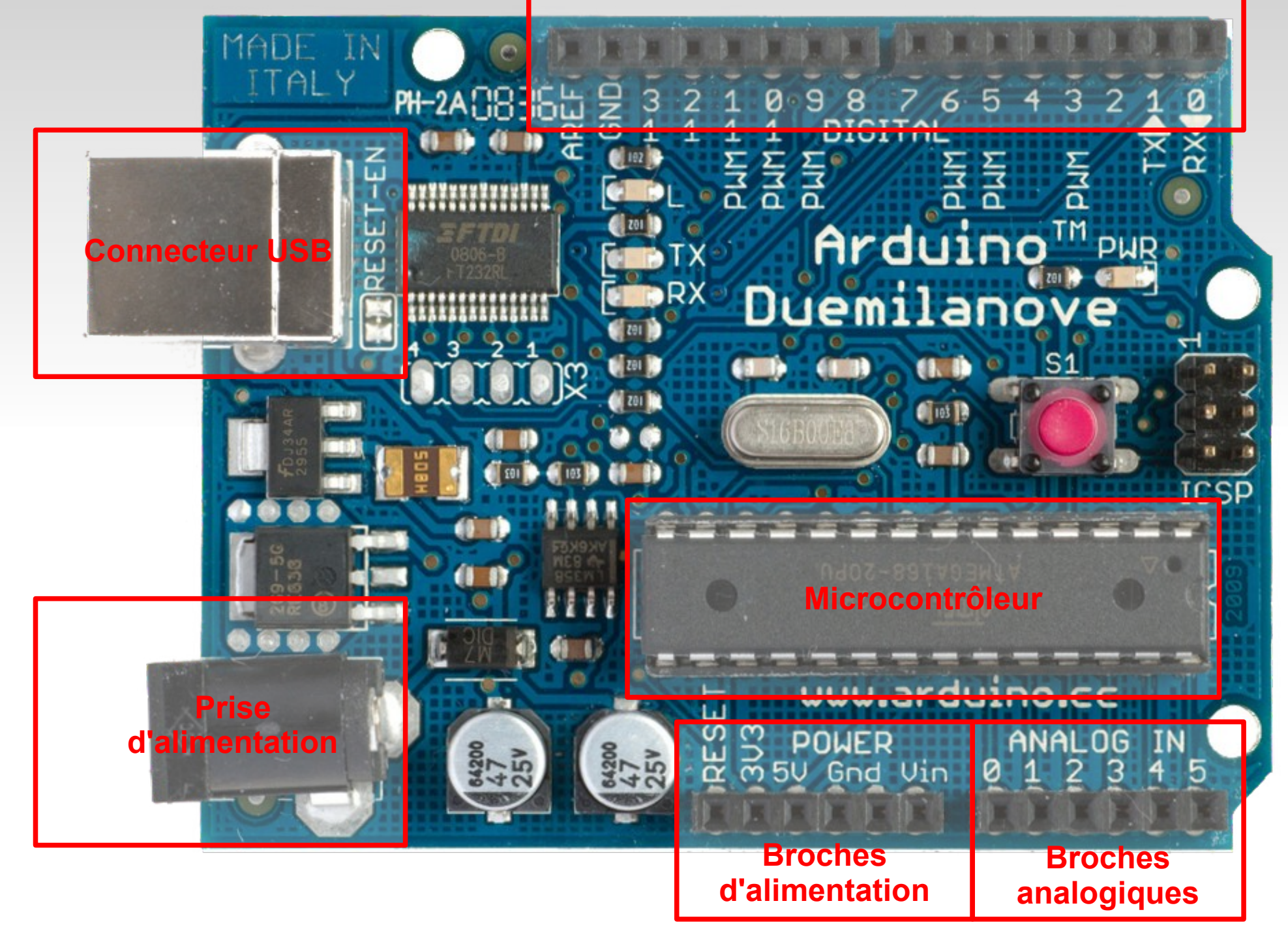

## **Arduino et ses dérivés: Nano**

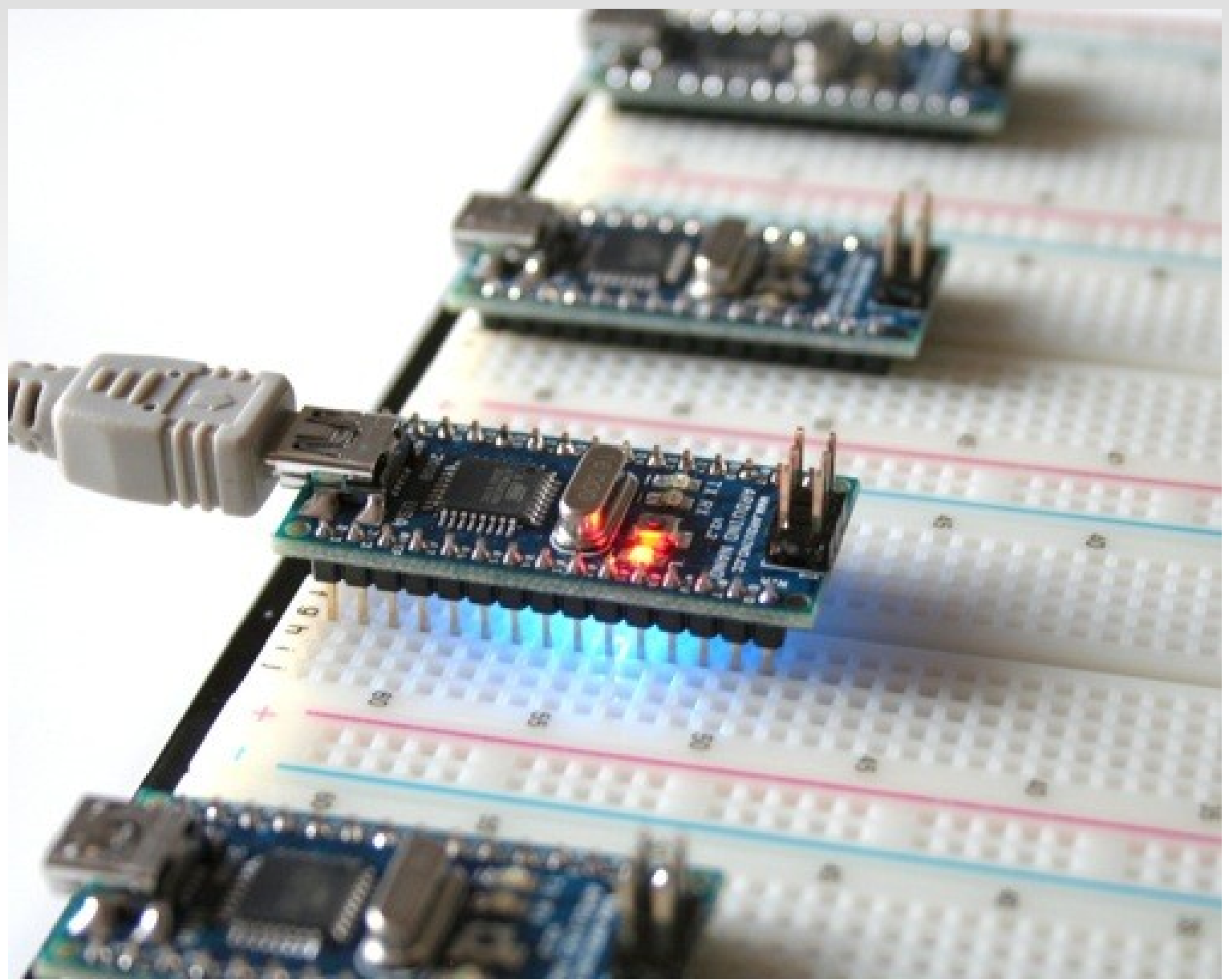

## **Arduino et ses dérivés: Sanguino**

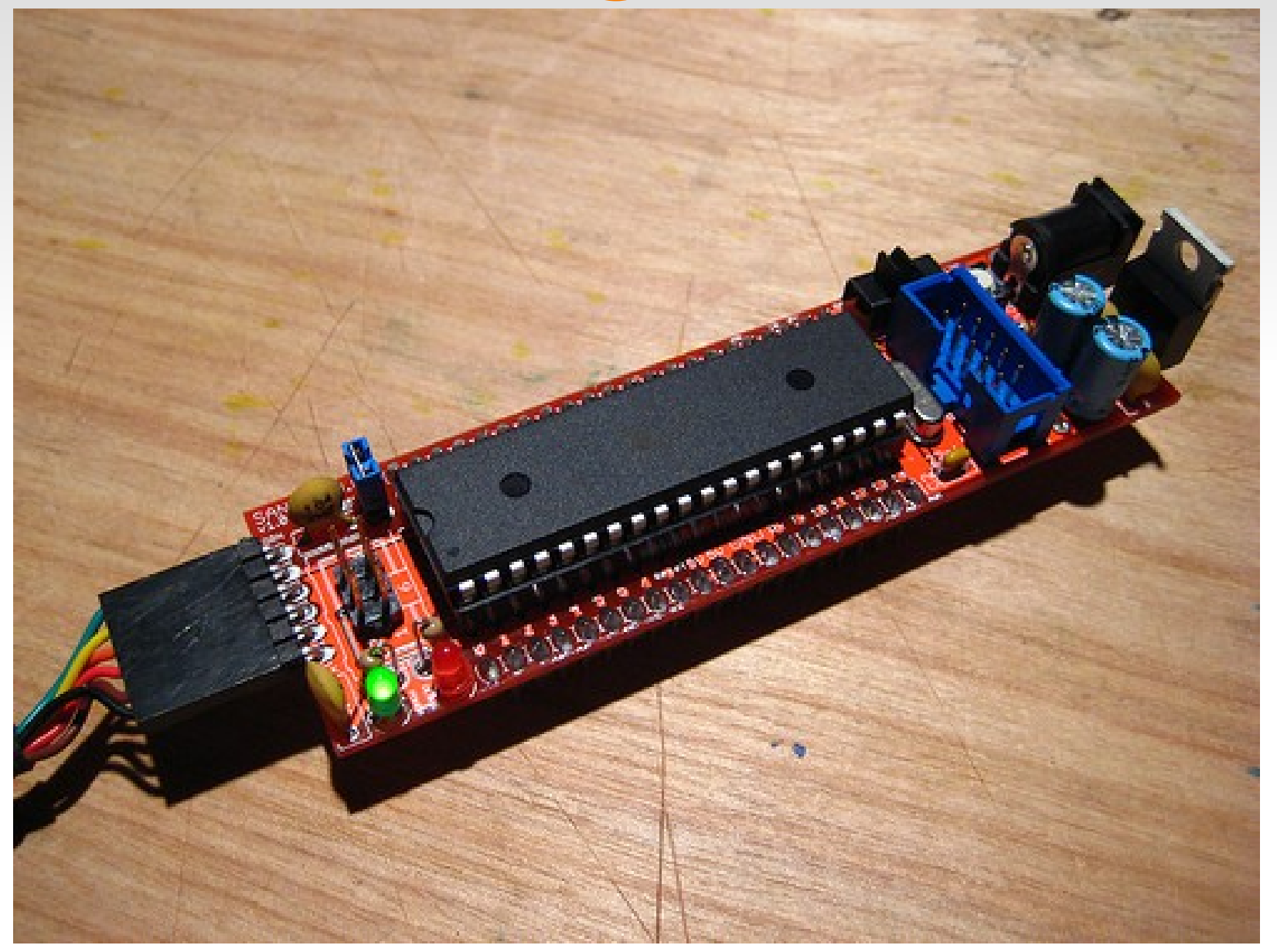

# **Arduino Shields: Ethernet Shield**

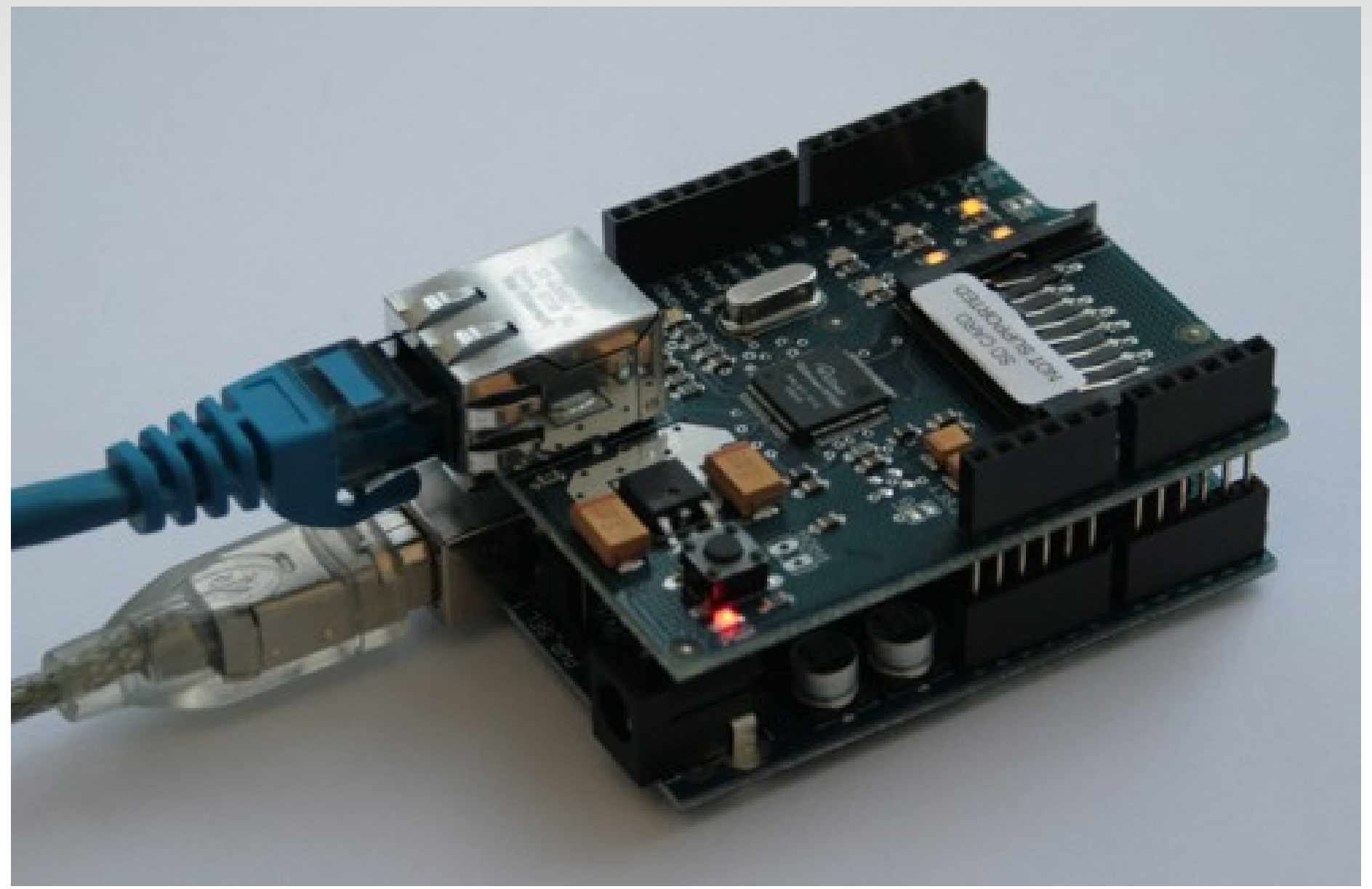

# **Arduino Shields: GPS shield and data logger**

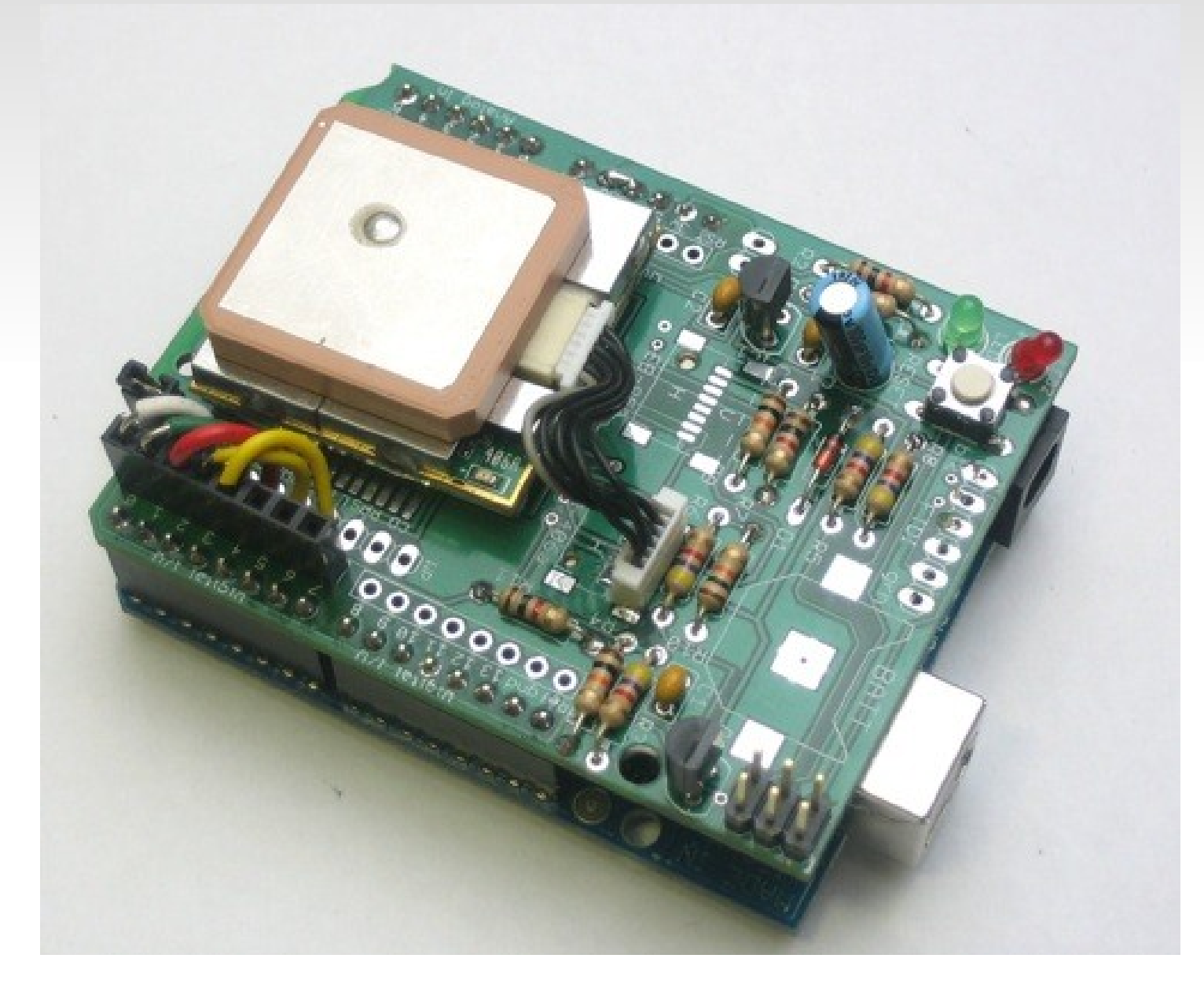

#### **Arduino Shields: Wave Shield**

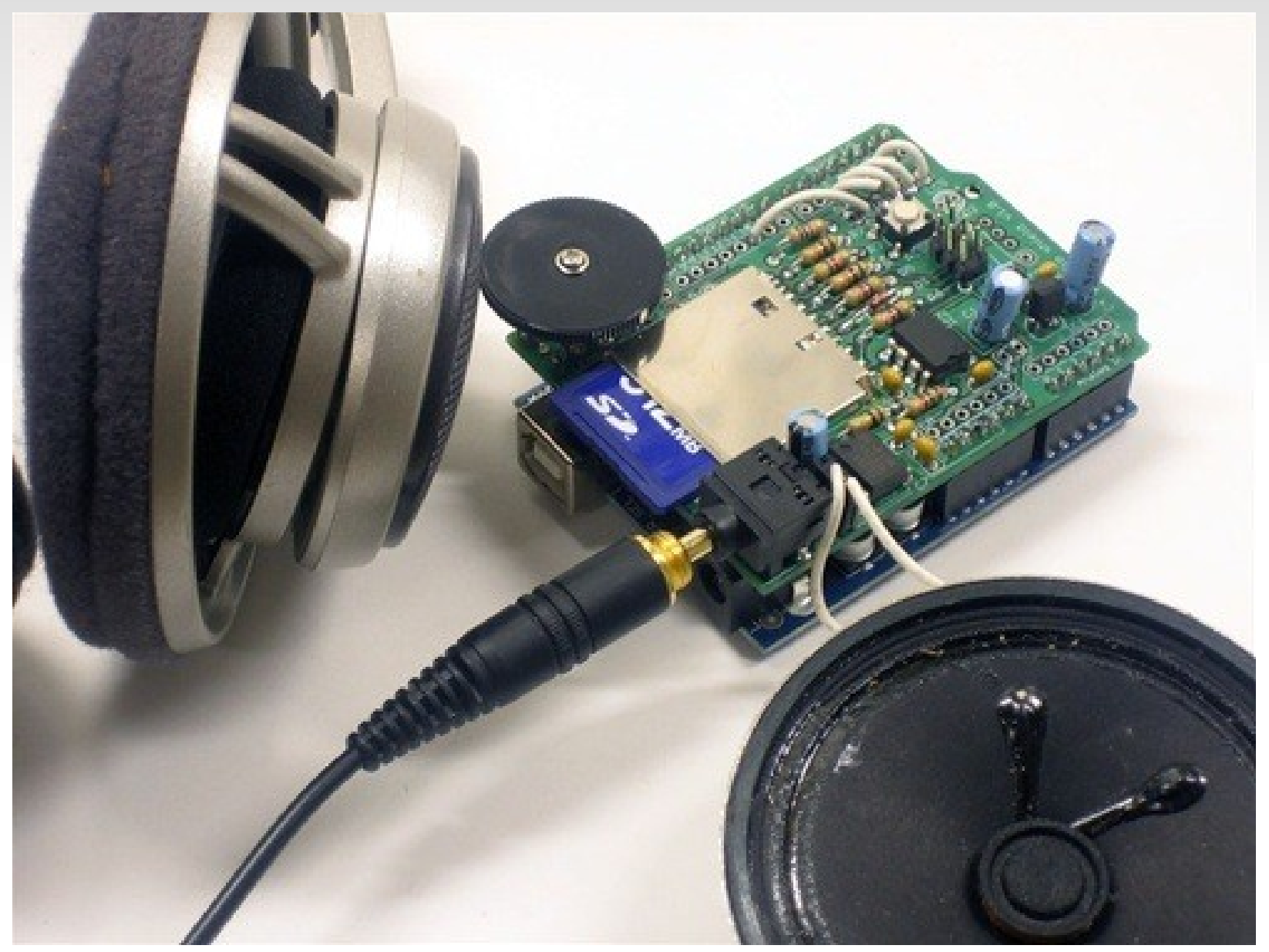

#### **Imprimante 3D: Makerbot**

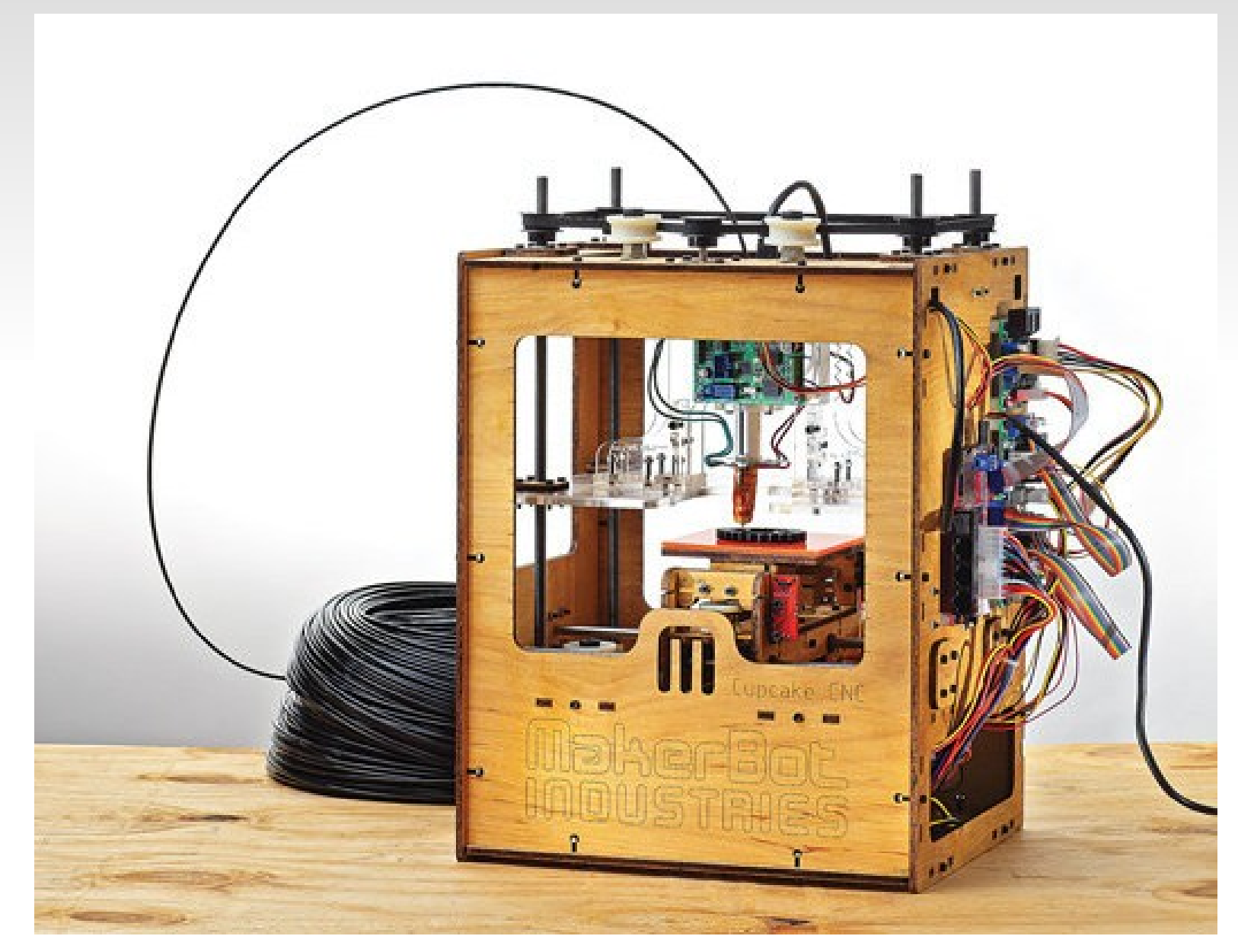

## **Imprimante 3D: RepRap**

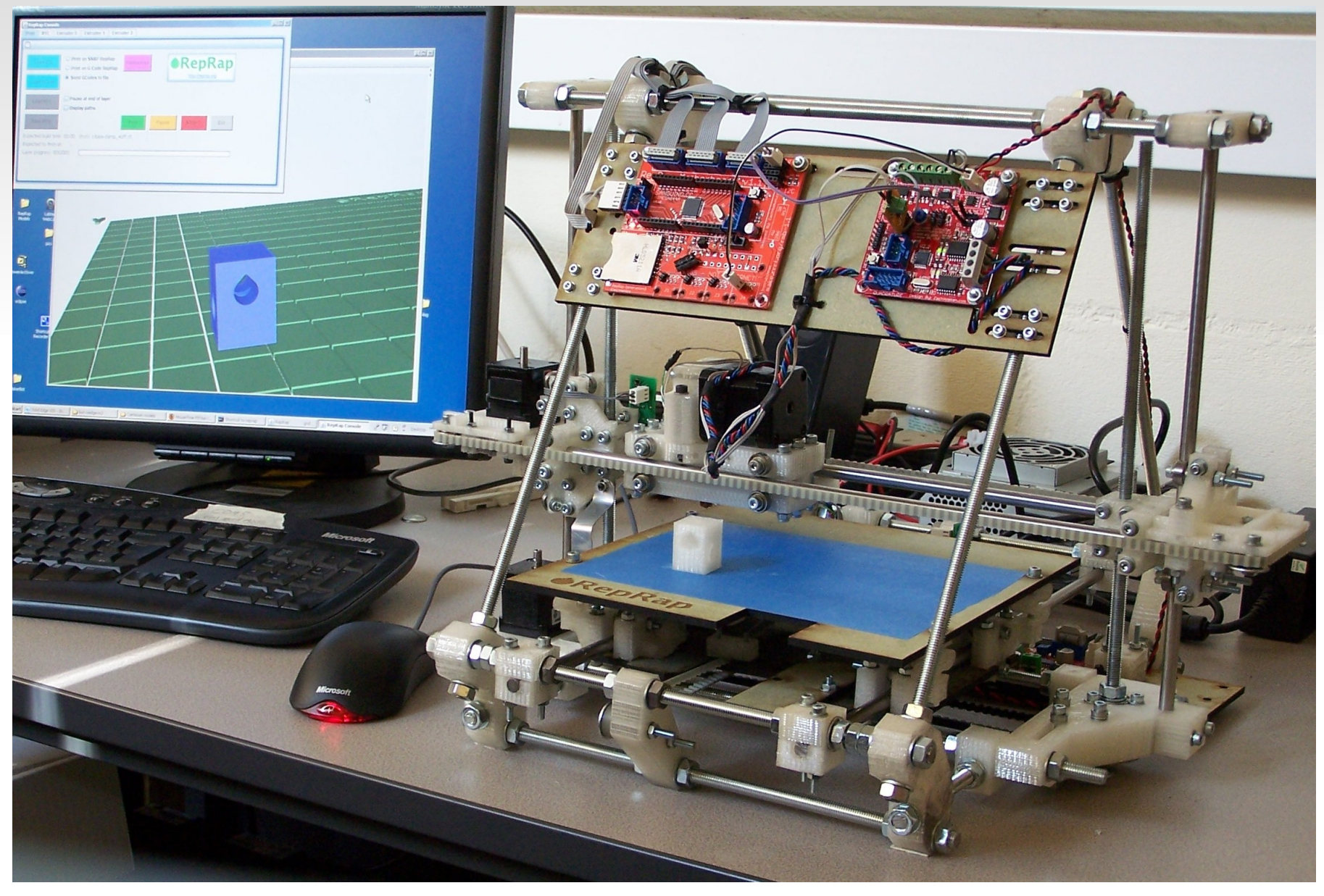

# **Imprimante 3D: RepRap**

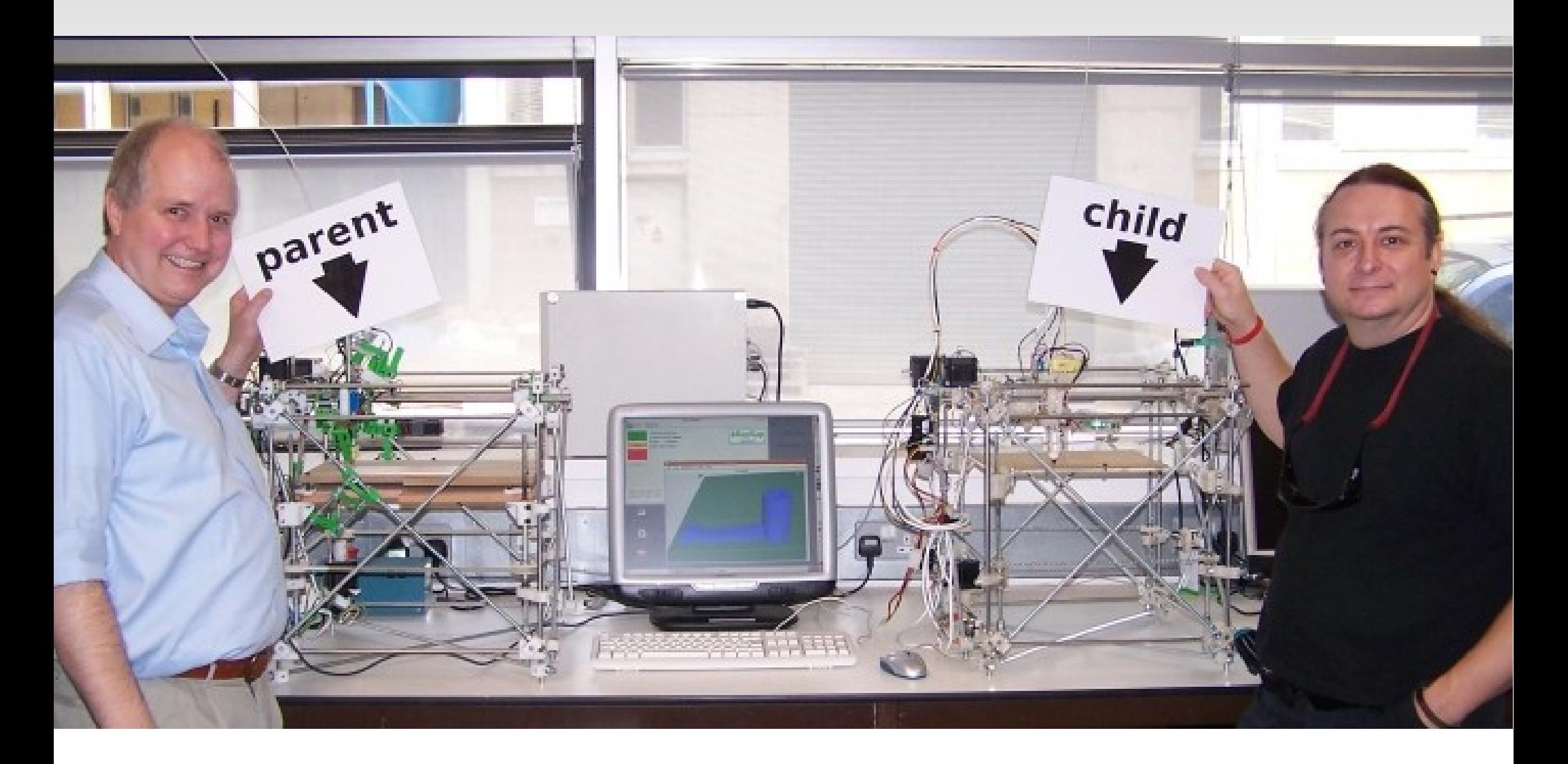

#### **Liens**

- Building a Hackerspace 24c3
- **-** [Design Patterns \(hackerspaces.org\)](http://hackerspaces.org/wiki/Design_Patterns)
- [http://chaostreff.ch](http://chaostreff.ch/)
- <http://makezine.com/>
- [https://fixme.ch](https://fixme.ch/) et<http://www.posttenebraslab.ch/wiki/>
- http://www.monochrom.at/hacking-the-spaces/
- [http://en.wikipedia.org/wiki/Hackers:\\_Heroes\\_of\\_the\\_Computer\\_Revolution](http://en.wikipedia.org/wiki/Hackers:_Heroes_of_the_Computer_Revolution)